# UNIVERSITY OF TWENTE.

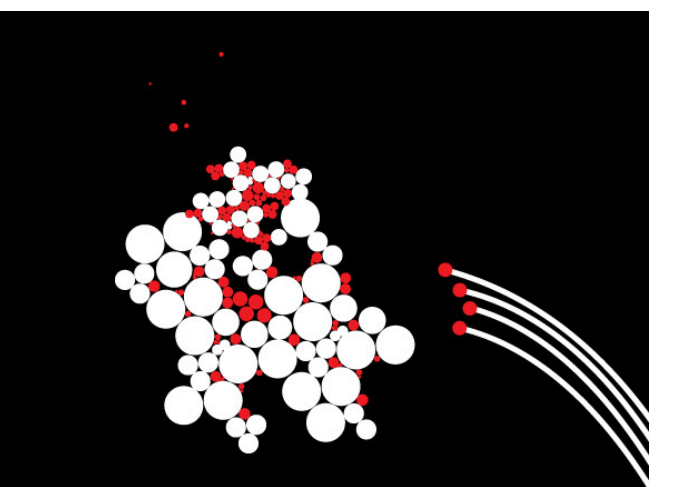

# **VERIFICATION OF GPU KERNELS WITH VERCORS**

#### MARIEKE HUISMAN UNIVERSITY OF TWENTE, FORMAL METHODS AND TOOLS GROUP

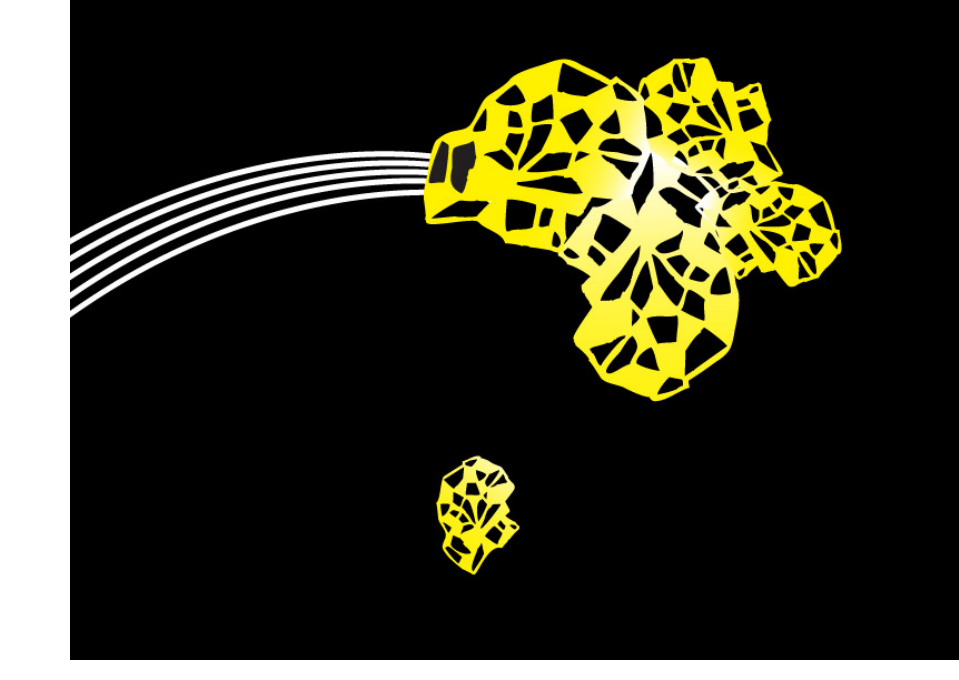

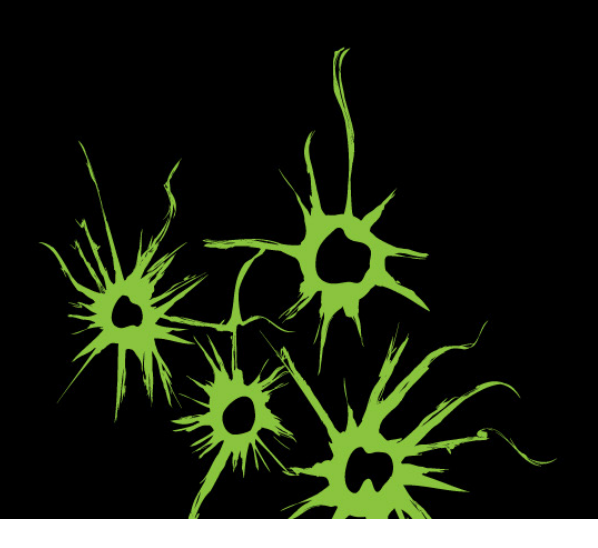

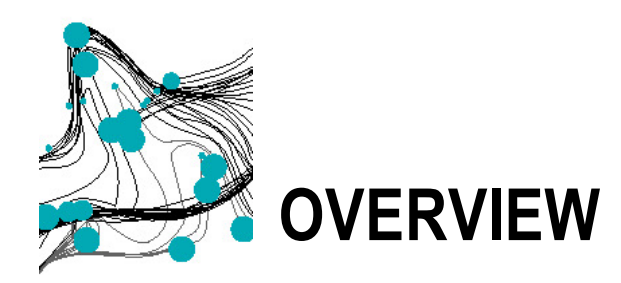

- What is VerCors?
- § GPU programs: main characteristics
- A small example: leftRotation
- A logic for GPU kernels
- VerCors and Viper encoding
- Kernels with atomics
- Case studies
- Future work

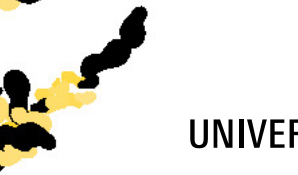

UNIVERSITY OF TWENTE.

# **VERCORS (VERIFICATION OF CONCURRENT PROGRAMS)**

- **Basis for reasoning: Permission-based Separation Logic**
- § Java-like programs (thread creation, thread joining, reentrant locks)
- § GPU-like programs
- § Permissions:
	- Write permission: exclusive access
	- Read permission: shared access
	- Permission specifications combined with functional properties

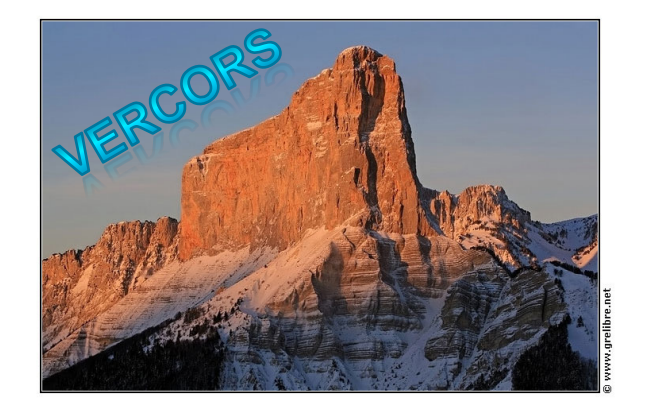

#### TP://UTWENTE.NL/VERCORS/

UNIVERSITY OF TWENTE.

#### **REASONING WITH PERMISSIONS**

- Permissions: fractional value between 0 and 1
	- Write permission: exclusive access (encoded by 1)
	- Read permission: shared access (encoded by fractional value between 0 and 1)
- § Global invariant: for each heap location, the sum of all the permissions in the system is never more than 1
- Read and write permissions can be exchanged whenever threads synchronise
- Permissions can be split and combined

Perm(*x*, 1)  $*$  −  $*$  Perm(*x*, <sup>1</sup>/<sub>2</sub>)  $*$  Perm(*x*, <sup>1</sup>/<sub>2</sub>)

■ Permission specifications frame functional properties

#### **PERMISSION-BASED SEPARATION LOGIC**

Assertions: extension of predicate logic:

```
\varphi ::= Perm(x, \pi) | \varphi * \varphi | ...
```
**•** Perm( $x, \pi$ ) – thread has permission  $\pi$  to access field x on heap

All formulas should be properly framed, i.e. you can only reason about heap locations that you have access to

 $\bullet$  φ1  $\ast$  φ2 – heap can be split in disjoint parts, satisfying φ1 and φ2

Supports local reasoning

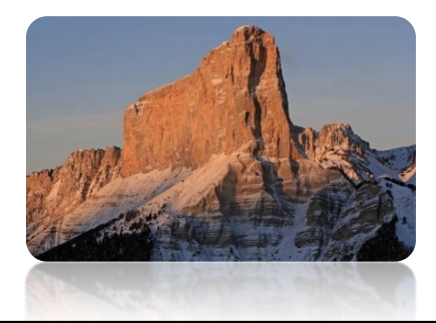

# **VERCORS TOOL ARCHITECTURE**

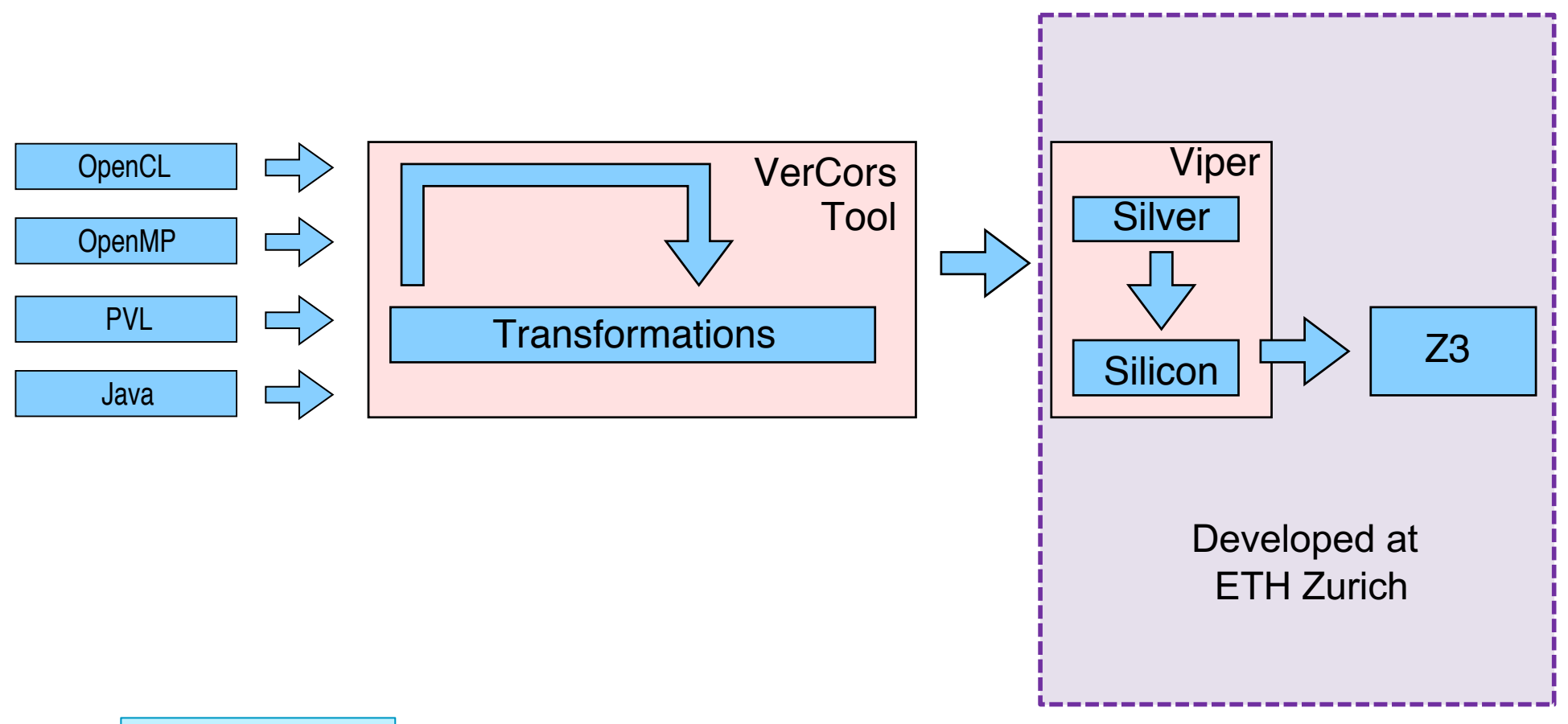

#### **GENERAL-PURPOSE GPU PROGRAMMING**

![](_page_6_Figure_1.jpeg)

- **Execution model: Single** Instruction Multiple Data All threads in a kernel execute the same instruction, but work on their own share of memory
- 3 memory layers: global, local, private
- **•** Threads organized within workgroups
	- § Share local memory
	- § Can synchronize via barrier

# **GPU EXECUTION MODEL**

- Host program on CPU runs the main program
- Host program copies all relevant data to the GPU
- Host invokes kernel on a GPU
- All threads on the GPU execute kernel
- Once the kernel terminates, the host retrieves the result of the computation and continues the execution

# **EXAMPLE: LEFT ROTATION**

```
__kernel void leftRotation(int array[], int size) {
  int temp;
  int tid = get\_global_id(0); // get the thread id
  if (tid != size -1) {
    temp = array[tid + 1];} else {
    temp = array[0];}
  barrier(CLK_GLOBAL_MEM_FENCE);
  array[tid] = temp;}
```
# **A LOGIC FOR GPU KERNELS**

- § Kernel specification
	- All permissions that a kernel needs for its execution
	- § Separated in permissions for
		- Global Memory given up by host code
		- Shared Memory local to the GPU
- Group specification
	- All permissions that a group needs for its execution
	- Should be a subset of kernel permissions
- § Thread specification
	- Permissions needed by single thread
	- § Should be a subset of group permissions

## **GLOBAL PROOF OBLIGATIONS**

- All workgroups together use no more resources than available in the kernel
- Kernel precondition implies universal quantification overall group identifiers of group preconditions
- Universal quantification over all group identifiers of group postconditions implies kernel postcondition
- § All threads together use no more resources than available in the kernel
- Workgroup precondition implies universal quantification overall thread identifiers of thread preconditions
- § Universal quantification over all thread identifiers of thread postconditions implies workgroup postconditions

## **KERNEL SPECIFICATION: LEFT ROTATION**

```
\sqrt{a} context everywhere array != NULL && array.length == size;
     requires tid != size -1 ? Perm(array[tid + 1], write) : Perm(array[0], write);
     ensures Perm(array[tid], write);
     ensures tid != size - 1 == array[tid] == \old(array[tid + 1]);
     ensures tid == size - 1 ==> array[tid] == \old(array[0]); */
  kernel void leftRotation(int array[], int size) {
  int temp;
  int tid = get_global_id(0); // get the thread id
  if (tid != size -1) { temp = array[tid + 1]; else { temp = array[0]; }
  barrier(CLK_GLOBAL_MEM_FENCE);
  array[tid] = temp;}
```
# **BARRIER SYNCHRONIZATION**

- **Barrier specification** 
	- Each barrier allows redistribution of permissions
- Global proof obligations
	- All redistributed permissions available in workgroup
	- Universal quantification over all thread identifiers of barrier precondition implies universal quantification over all thread identifiers of barrier postcondition

Transfer of knowledge about the state

#### **BARRIER SPECIFICATION: LEFT ROTATION**

```
\sqrt{a} context everywhere array != NULL && array.length == size;
     requires tid != size -1 ? Perm(array[tid + 1], write) : Perm(array[0], write);
     ensures Perm(array[tid], write);
     ensures tid != size - 1 == array[tid] == \old(array[tid + 1]);
     ensures tid == size - 1 ==> array[tid] == \old(array[0]); */
  kernel void leftRotation(int array[], int size) {
  int temp;
  int tid = get_global_id(0); // get the thread id
  if (tid != size -1) { temp = array[tid + 1]; else { temp = array[0]; }
  \sqrt{a} requires tid != size – 1 ? Perm(array[tid + 1], write) : Perm(array[0], write);
        ensures Perm(array[tid], write); */
  barrier(CLK_GLOBAL_MEM_FENCE);
  arrav[tid] = temp;}
```
#### **VERCORS ENCODING**

![](_page_14_Picture_134.jpeg)

## **VIPER ENCODING**

- § Parallel Block
	- § Abstract method with the kernel contract: called from the host code
	- Single thread method:
		- Thread contract
		- § Thread body
- § Barrier
	- Method with single thread specification, to verify thread body
	- Empty method to verify global proof obligations on barrier

## **VIPER: HOST CODE**

```
method method Example2 leftRotation Option<Array<Cell<Integer>>> Integer(diz: Ref, current thread id: Int,
globals: Ref, array: VCTOption[VCTArray[Ref]], size: Int)
requires diz != null
requires array != VCTNone() && alen(getVCTOption1(array)) == size
requires 0 <= current_thread_id
requires (forall i: Int :: 0 <= i && i < size ==> acc(loc(getVCTOption1(array), i).Integer__item, write))
 ensures array != VCTNone() && alen(getVCTOption1(array)) == size
 ensures (forall i: Int : 0 \le i \& 0 \le i \le s is = \infty acc(loc(getVCTOption1(array), i). Integer item, write))
 ensures (forall i: Int :: 0 \le i \& 8 \le i \le size ==> (i != size - 1 ==> loc(getVCTOption1(array), i). Integer item ==
old(loc(getVCTOption1(array), i + 1).Integer item)) && (i == size - 1 ==> loc(getVCTOption1(array),
i).Integer item == old(loc(getVCTOption1(array), 0).Integer item))
ł
```
parallel region main 1(diz, current thread id, size, array)

}

#### **VIPER: PARALLEL BLOCK SPEC**

```
method parallel region main 1(diz: Ref, current thread id: Int, size: Int, array: VCTOption[VCTArray[Ref]])
requires diz != null
requires 0 \le current thread id
 requires array != VCTNone() && alen(getVCTOption1(array)) == size
requires (forall k_fresh_rw_0: Int :: 0 \le k fresh_rw_0 - 1 && k_fresh_rw_0 - 1 \le size && k_fresh_rw_0 - 1 != size
- 1 = = acc(loc(getVCTOption1(array), k_fresh_rw_0).Integer_item, write))
requires 0 \leq size - 1 && size - 1 \leq size = \geq acc(loc(getVCTOption1(array), 0). Integer item, write)
 ensures array != VCTNone() && alen(getVCTOption1(array)) == size
 ensures (forall tid: Int :: 0 \leq tid && tid \leq size = > acc(loc(getVCTOption1(array), tid). Integer item, write))
 ensures (forall tid: Int :: 0 \le tid && tid \le size && tid != size - 1 = => loc(getVCTOption1(array), tid). Integer item
== old(loc(getVCTOption1(array), tid + 1).Integer__item))
 ensures (forall tid: Int :: 0 \leq t tid && tid \leq size && tid \equiv size - 1 = \geq loc(getVCTOption1(array), tid). Integer item
== old(loc(getVCTOption1(array), 0).Integer__item))
ł
```
#### inhale false

}

#### **VIPER: PARALLEL BLOCK IMPLEMENTATION**

```
method parallel_body_2(diz: Ref, current_thread_id: Int, size: Int, tid: Int, array: VCTOption[VCTArray[Ref]])
requires diz != null
requires 0 \le current thread id
requires array != VCTNone() && alen(getVCTOption1(array)) == size
requires 0 \le tid && tid \le size
requires tid != size - 1 == > acc(loc(getVCTOption1(array), tid + 1).Integer item, write)
 requires tid == size - 1 = ==> acc(loc(getVCTOption1(a-ray), 0). Integer item, write)
 ensures array != VCTNone() && alen(getVCTOption1(array)) == size
 ensures 0 \leq t tid && tid \leq size
 ensures acc(loc(getVCTOption1(array), tid).Integer item, write)
 ensures tid != size - 1 ==> loc(getVCTOption1(array), tid).Integer item == old(loc(getVCTOption1(array), tid +
1). Integer item)
 ensures tid == size - 1 ==> loc(getVCTOption1(array), tid).Integer item == old(loc(getVCTOption1(array),
0).Integer item)
{
// body (next slide)
}
```
#### **VIPER: PARALLEL BLOCK BODY**

var temp\_\_1: Int var flatten 1 2: Ref var flatten 2 3: Ref var flatten 4 4: Ref var flatten 6 5: VCTArray[Ref] var flatten 7 6: Ref var flatten 8 7: VCTArray[Ref] var flatten 9 8: Ref var flatten 11 9: VCTArray[Ref] var flatten 12 10: Ref if (tid != size - 1) { flatten  $6-5 :=$  getVCTOption1(array) flatten 7  $6 := \text{loc}$  flatten 6  $5$ , tid + 1) flatten 1  $2 :=$  flatten 7 6 temp  $1 :=$  flatten 1 2.Integer item

} else { flatten  $8 \quad 7 := getVCTOption1(array)$ 

}

flatten  $9 \quad 8 := \text{loc}(\text{$ } flatten  $8 \quad 7, 0)$ flatten 2  $3 :=$  flatten 9  $8$ 

temp  $1 :=$  flatten 2 3.Integer item

barrier\_main\_2(diz, current\_thread\_id, size, tid, array) \_\_flatten\_11\_\_9 := getVCTOption1(array) flatten  $12 \quad 10 := \text{loc}(\text{flat} \neq 11 \quad 9, \text{tid})$ flatten 4  $4 :=$  flatten 12 10 flatten 4  $-4$ . Integer item := temp 1 }

UNIVERSITY OF TWENTE.

#### **VIPER: BARRIER CALL**

```
method barrier_main_2(diz: Ref, current_thread_id: Int, size: Int, tid: Int, array: VCTOption[VCTArray[Ref]])
requires diz != null
requires array != VCTNone() && alen(getVCTOption1(array)) == size
requires 0 <= current_thread_id
requires tid != size - 1 == > acc(loc(getVCTOption1(array), tid + 1).Integer item, write)
requires tid == size - 1 ==> acc(loc(getVCTOption1(array), 0).Integer__item, write)
 ensures array != VCTNone() && alen(getVCTOption1(array)) == size
 ensures acc(loc(getVCTOption1(array), tid).Integer__item, write){
inhale false
```
}

#### **VIPER: BARRIER PROOF OBLIGATION**

```
method barrier_check_2(diz: Ref, current_thread_id: Int, size: Int, array: VCTOption[VCTArray[Ref]])
requires diz != null
requires array != VCTNone() && alen(getVCTOption1(array)) == size
requires 0 <= current_thread_id
requires 0 < |[0, \text{size}]|requires (forall k fresh_rw_0: Int :: 0 \le k fresh_rw_0 - 1 && k_fresh_rw_0 - 1 \le size && k_fresh_rw_0 - 1 != size
- 1 = = acc(loc(getVCTOption1(array), k_fresh_rw_0).Integer_item, write))
requires 0 <= size - 1 && size - 1 < size ==> acc(loc(getVCTOption1(array), 0).Integer__item, write)
 ensures array != VCTNone() && alen(getVCTOption1(array)) == size
 ensures 0 < |[0..size]|ensures (forall tid: Int :: 0 <= tid && tid < size ==> acc(loc(getVCTOption1(array), tid).Integer item, write))
\left\{ \right.}
```
#### **REASONING ABOUT KERNELS WITH ATOMICS**

```
requires Perm(values[ltid],1/2); 
ensures Perm(values[ltid],1/2);
kernel void gpadd(int x, int values){
  atomic_add(x,values[ltid]);
}
```
How to verify that x is the sum of all elements in value?

 ${o.invariant() * P } S {o.invariant() * Q}$ {P} **atomic**(o){S} {Q}

Group resource invariant: Permission obtained by the thread when executing the atomic operation

# **ATOMICS AND FUNCTIONAL PROPERTIES**

given int cont[gsize];

group invariant Perm(x,1)  $*$  Perm(cont[\*],1/2)}  $*$  x== \sum(cont[\*]); requires Perm(values[ltid],  $1/2$ )  $*$  Perm(cont[ltid],  $1/2$ )  $*$  cont[ltid]==0; ensures Perm(values[ltid], 1/2)  $*$  Perm(cont[ltid], 1/2)  $*$  cont[ltid]==values[ltid]; kernel void gpadd(int x, int values){ atomic add(x,values[ltid]) /\*@ then { cont[ltid]=values[ltid]; } @\*/; }

cont: ghost variable array to keep track of which values have been summed up

Similar techniques when atomic operation used by multiple workgroups

# **CASE STUDIES OF VARIOUS PARALLEL ALGORITHMS**

- § In-place prefix sum algorithms (exclusive and inclusive prefix sum)
- Algorithms that use prefix sum
	- Stream compaction
	- § Summed-area Table
- Single-Source Shortest Path algorithm

#### **FUTURE PLANS**

- **Improve support for CUDA/OpenCL**
- More case studies
- **Annotation generation**
- Correctness preserving optimisations